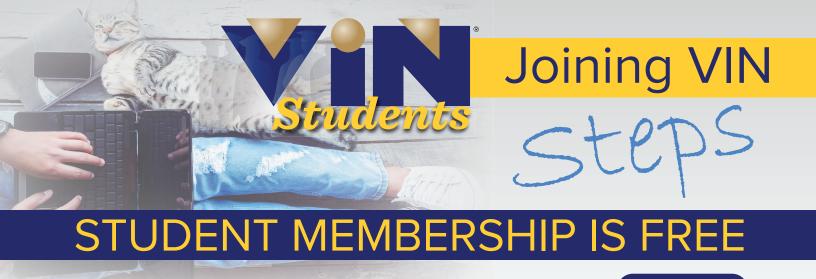

 $\begin{array}{c} \text{STEP} \\ 1 \end{array} \quad \text{Go to vin.com} \rightarrow \rightarrow \rightarrow \rightarrow \end{array}$ 

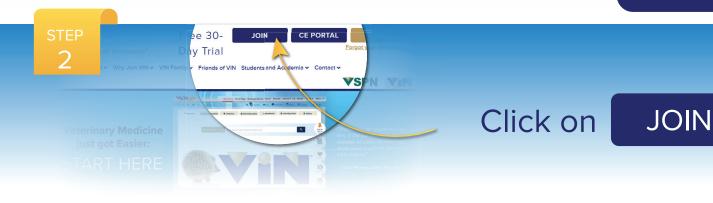

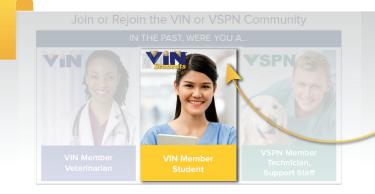

3

## Select: VIN Member Student

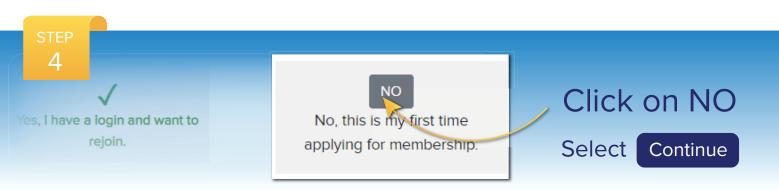

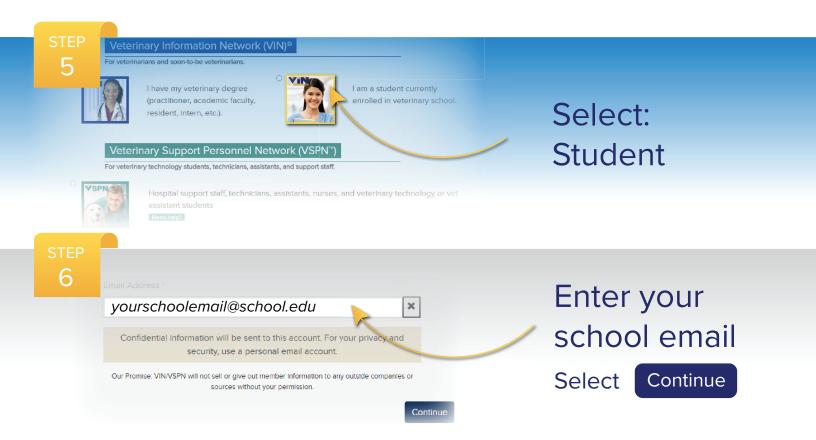

## **Complete your Student Application**

| For Veterinarians, By Veterinarians! Student Application                                                                                                    | Veterinary Information Network      |
|----------------------------------------------------------------------------------------------------|-------------------------------------|
| Start Contact Info Education Personal Info Login In                                                                                                    | nfo Thank You                       |
| Student Application - Not a vet student? <u>click here</u> to go back                                                                                                    |                                     |
| The VIN community is here to support you. But first we need to learn a little more about you. We take the privacy of the information that you provide to us very seriously, and we will not share or sell it. We use the information you provide to assure your qualifications for membership to the Veterinary Information Network and to communicate with you about your membership. |                                     |
| Salutation First Name * Middle Name                                                                                                    | Last Name / Surname / Family Name * |
| Email<br>Personal School Email Address*<br>yourschoolemail@school.edu<br>Prev Next                                                                                                    |                                     |

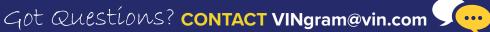

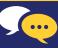